# Quantum Computing

Daniel Arlt

### Qubits

- Classic bit  $-0$  or  $1$
- $qubits 0$  or 1 or neither or both
- Controlled by special algorithms

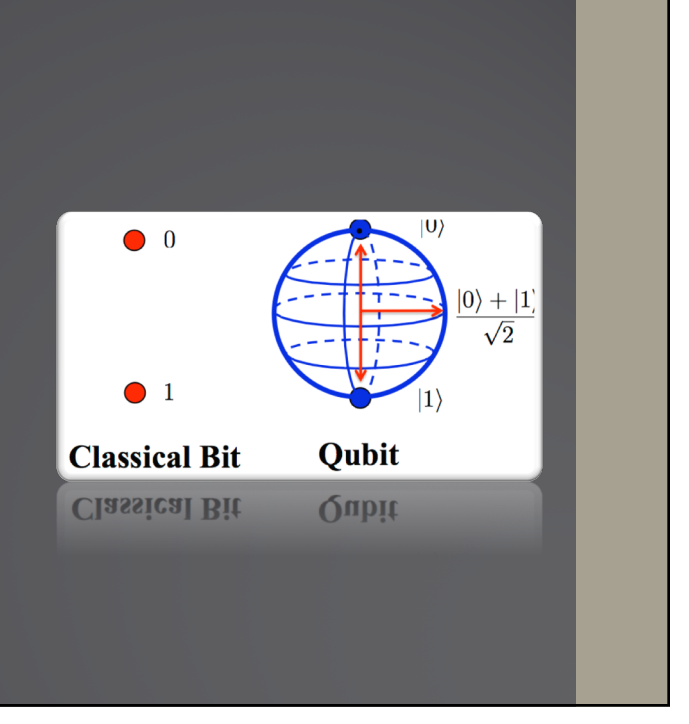

## Superposition

- Schrödinger's cat
- Simultaneous states
- Observation is key

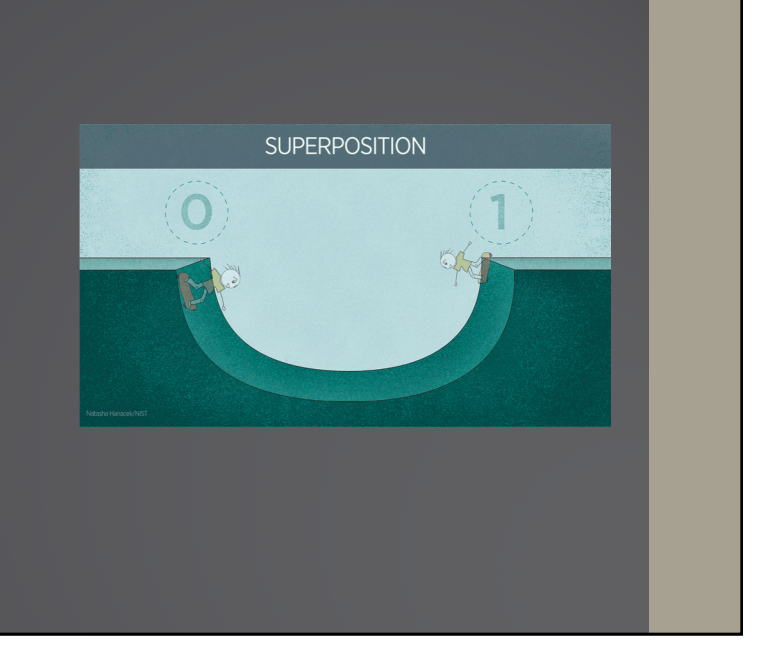

#### Entanglement

- Particles link
- Acting on one affects the other
- Different states

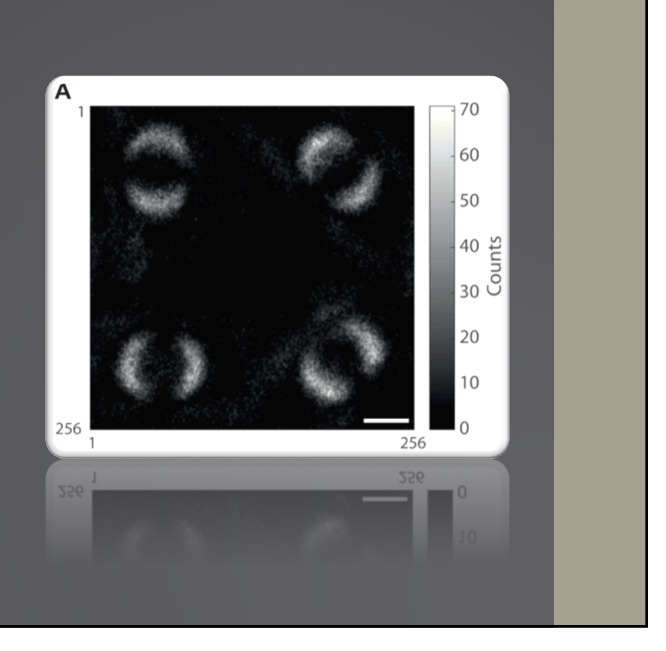

#### Uses – Encryption

- Current standards rely on large integer factorization
- Peter Shor
- RIP internet
- Quantum cryptography
- Non-quantum solutions

## Uses – Quantum Simulation

- Very hard to model on classic computers
- Trivial with a quantum computer
- Physics and chemistry applications

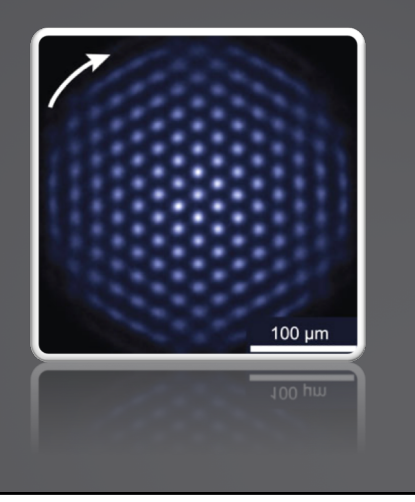

#### Uses – Large Amounts of Data

- Quantum computers are parallel in operation
- Perfect for large amounts of data
- Currently it's time consuming

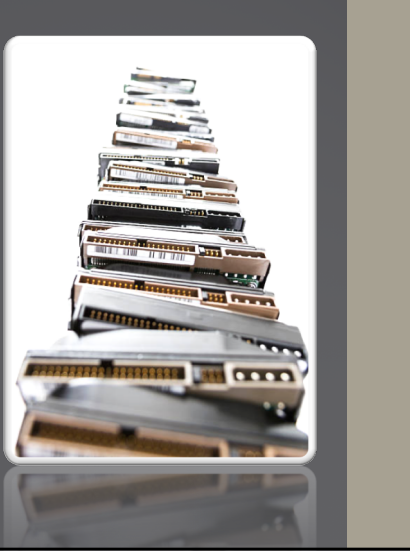

#### Sources

- [https://poetryinphysics.wordpress.com/2017/03/08/w](https://poetryinphysics.wordpress.com/2017/03/08/what-is-a-qubit/)hat-is-a-qubit/
- [https://www.nist.gov/image/s](https://www.nist.gov/image/superpositiongif)uperpositiongif
- [https://www.sciencealert.com/scientists-just-unveiled-the-firs](https://www.sciencealert.com/scientists-just-unveiled-the-first-ever-photo-of-quantum-entanglement)t-ever-photo-ofquantum-entanglement
- [https://www.pngfind.com/mpng/hbTxio\\_excel-logo-png-micro](https://www.pngfind.com/mpng/hbTxio_excel-logo-png-microsoft-excel-logo-transparent-png/)soft-excel-logotransparent-png/
- [https://en.wikipedia.org/wiki/Quantum\\_simulator#/media/Fi](https://en.wikipedia.org/wiki/Quantum_simulator)le:Quantum\_Si mulator\_Crystal.jpg

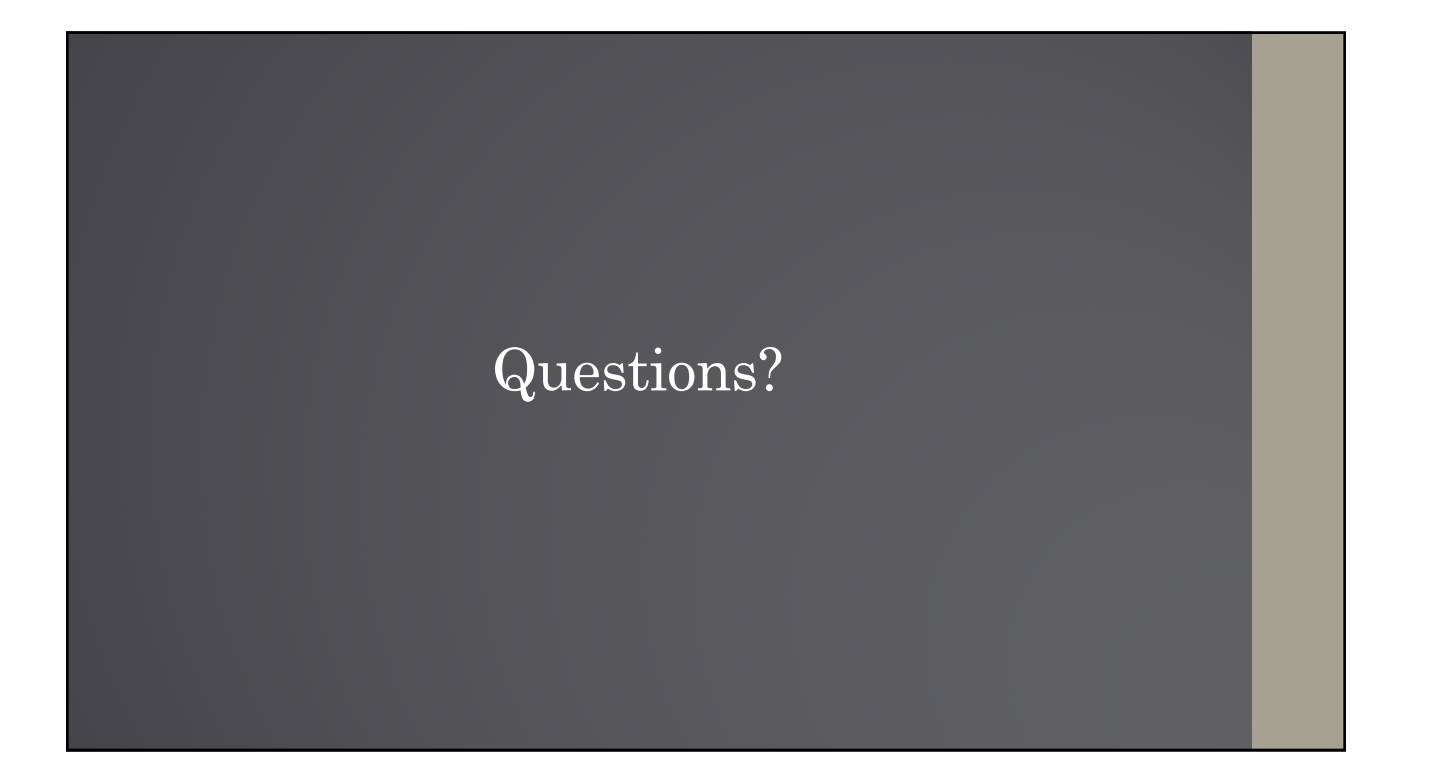